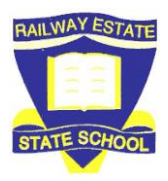

## **RESS Online Learning**

## **Accessing and Utilising EdStudio**

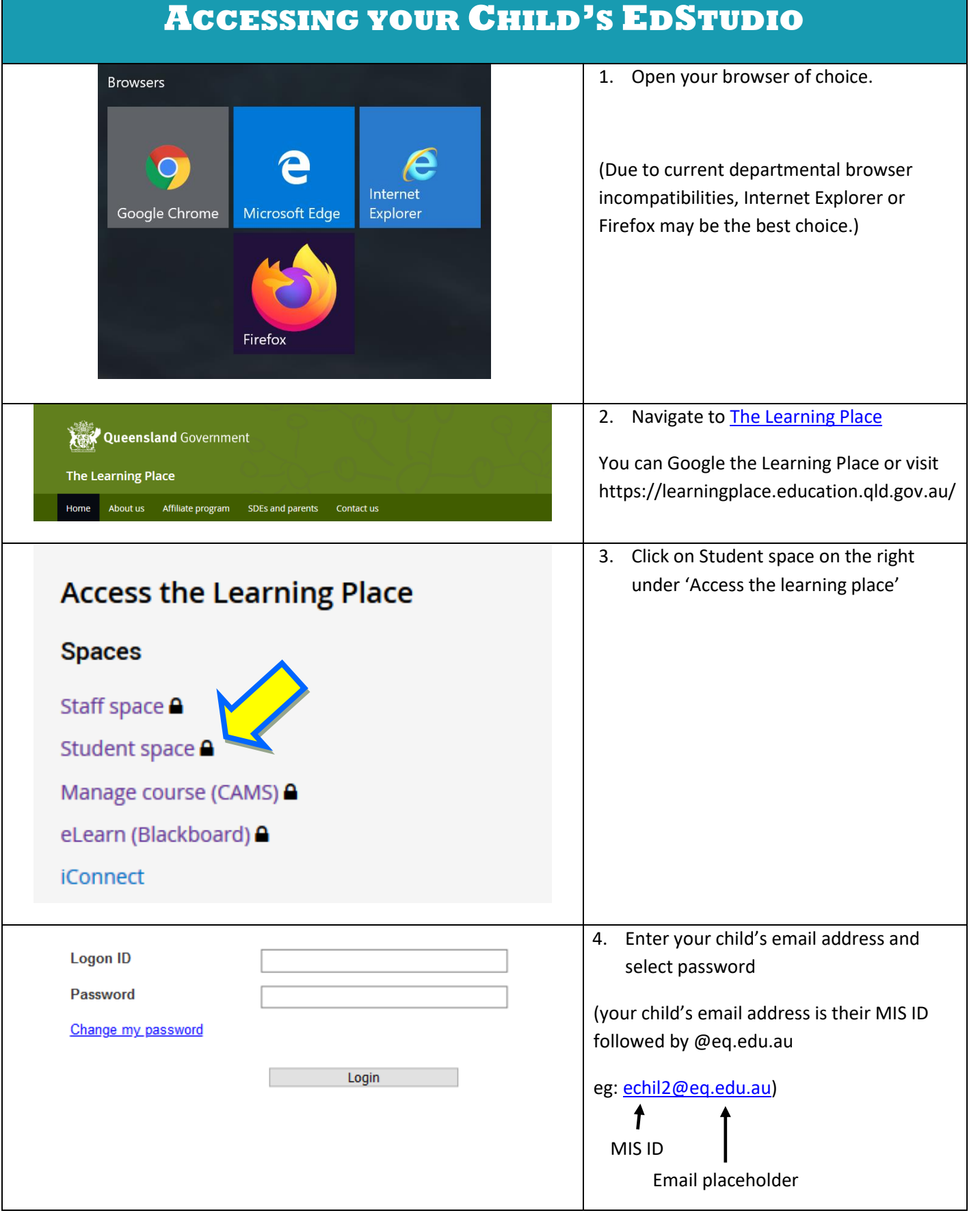

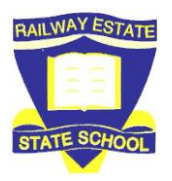

## **RESS Online Learning**

## **Accessing and Utilising EdStudio**

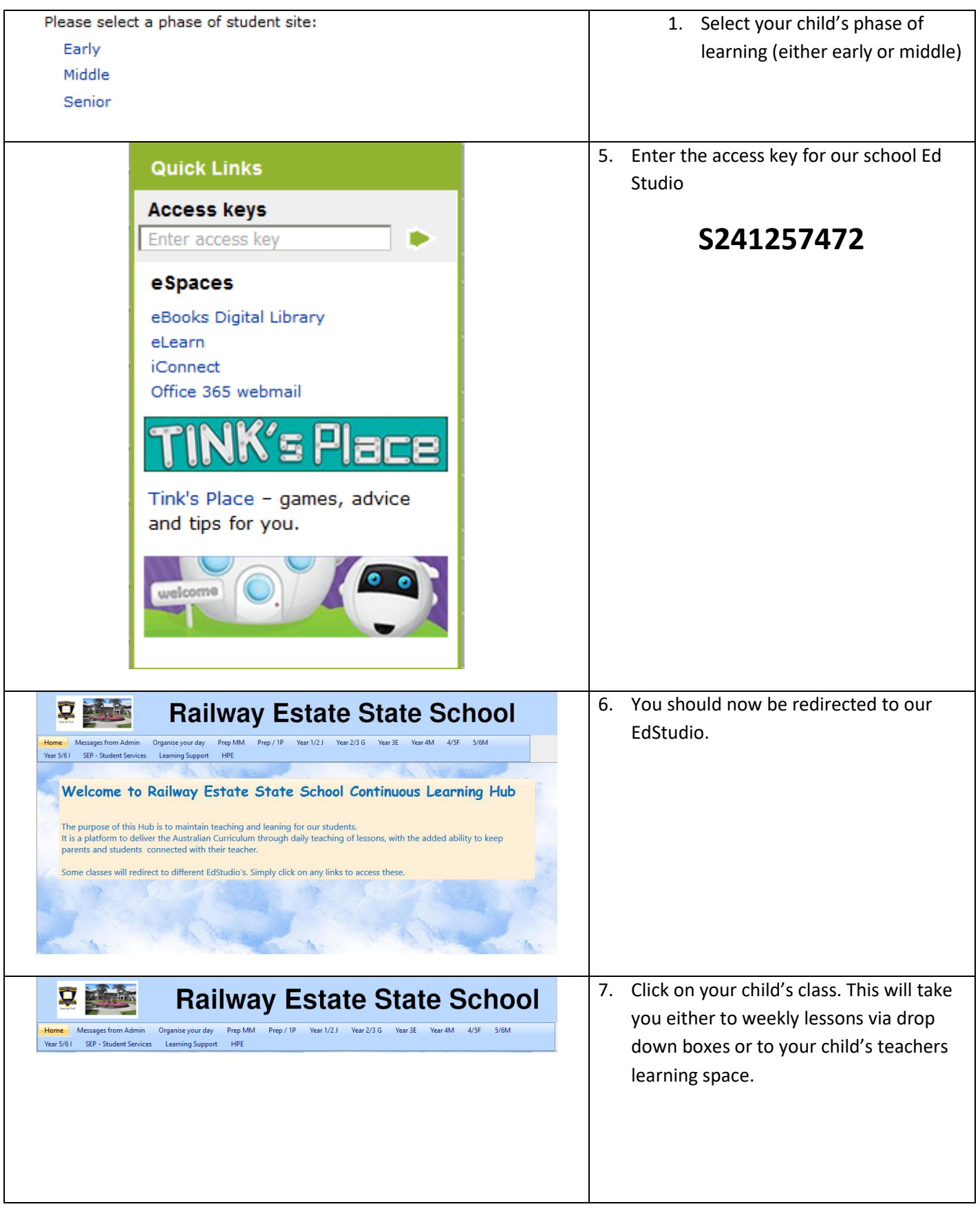